### CSE 143Lecture 21

I/O Streams; Exceptions; Inheritance

read 9.3, 6.4

slides created by Marty Stepphttp://www.cs.washington.edu/143/

### Input and output streams

- **stream**: an abstraction of a source or target of data<br>Religionship to flow to (output) and from (input) stroams
	- –8-bit bytes flow to (output) and from (input) streams
- can represent many data sources:<br>files en bard disk
	- files on hard disk
	- –another computer on network
	- web page
	- –input device (keyboard, mouse, etc.)
- •represented by java.io classes
	- InputStream
	- OutputStream

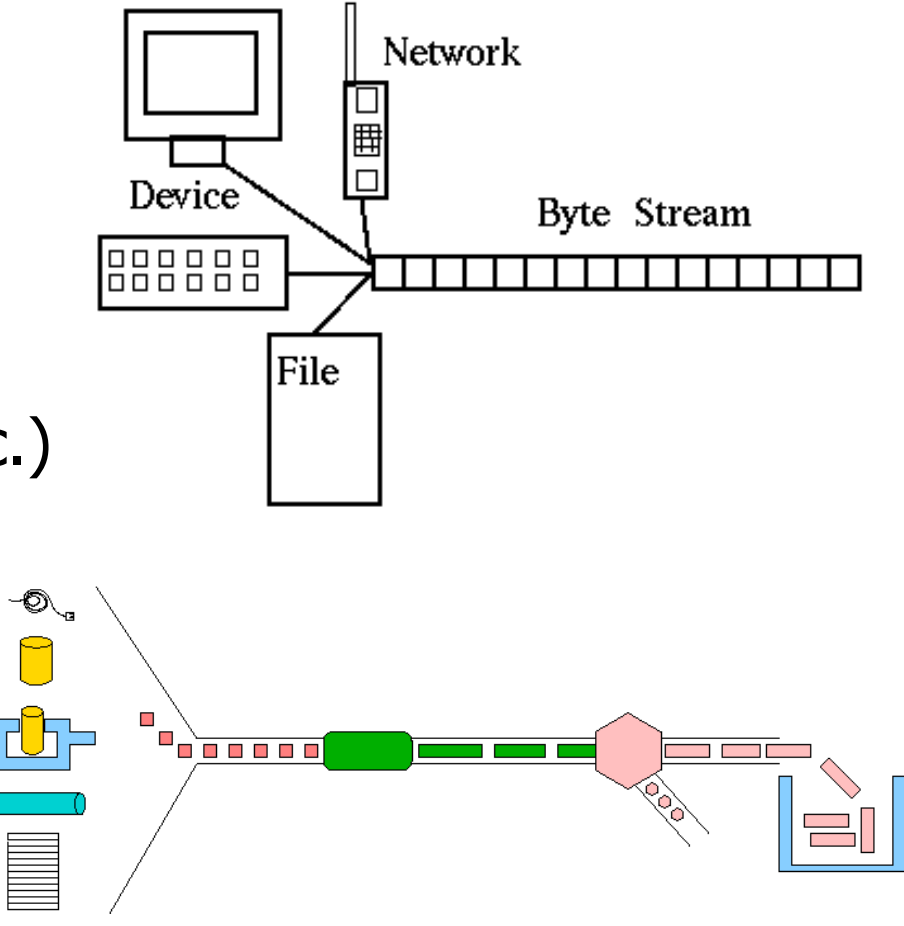

### Streams and inheritance

- all input streams extend common superclass InputStream ;all output streams extend common superclass OutputStream
	- guarantees that all sources of data have the same methods<br>nearly idea minimal ability to read write and by to at a time
	- provides minimal ability to read/write one byte at a time

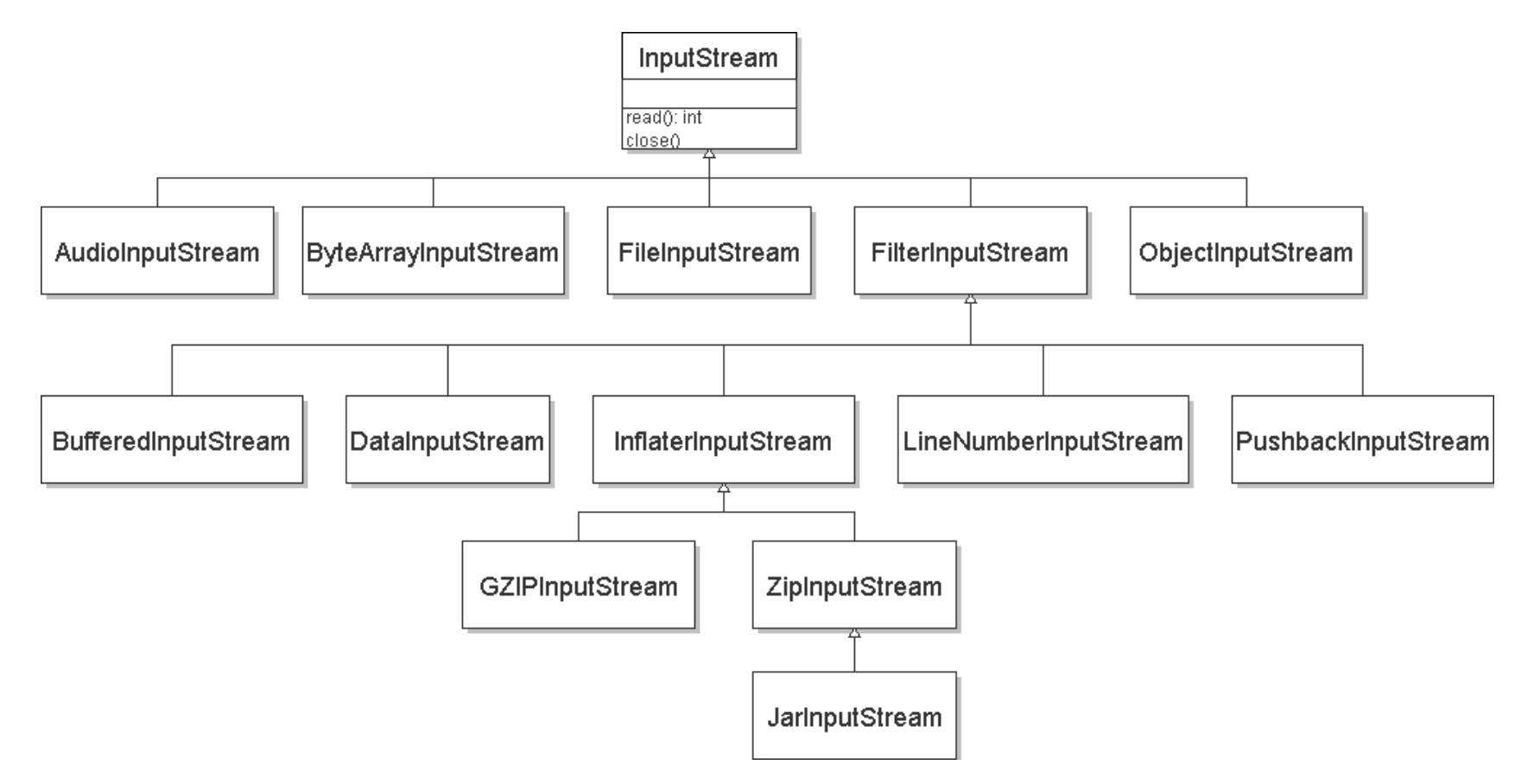

### Input streams

• constructing an input stream:

#### **Constructor**

public FileInputStream(String name) throws IOException

public ByteArrayInputStream(byte[] bytes)

public SequenceInputStream(InputStream a, InputStream b)

(various objects also have methods to get streams to read them)

• methods common to all input streams:

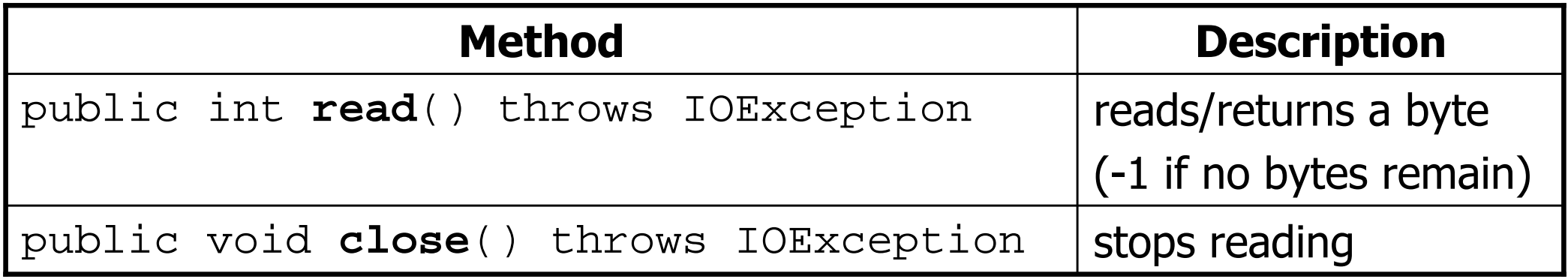

### Reading from the web

- –class java.net.URL represents a web page's URL<br>we san sennest to a UPL and read data from that w
- we can connect to a URL and read data from that web page

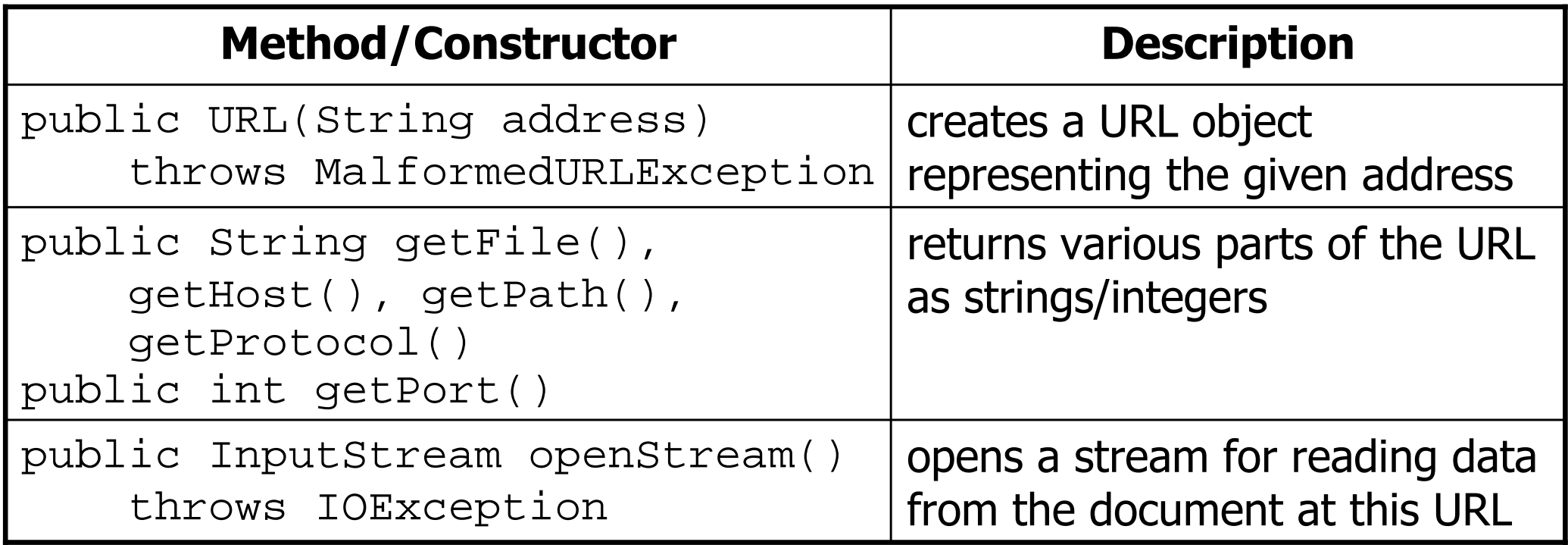

### Output streams

#### • constructing an output stream:

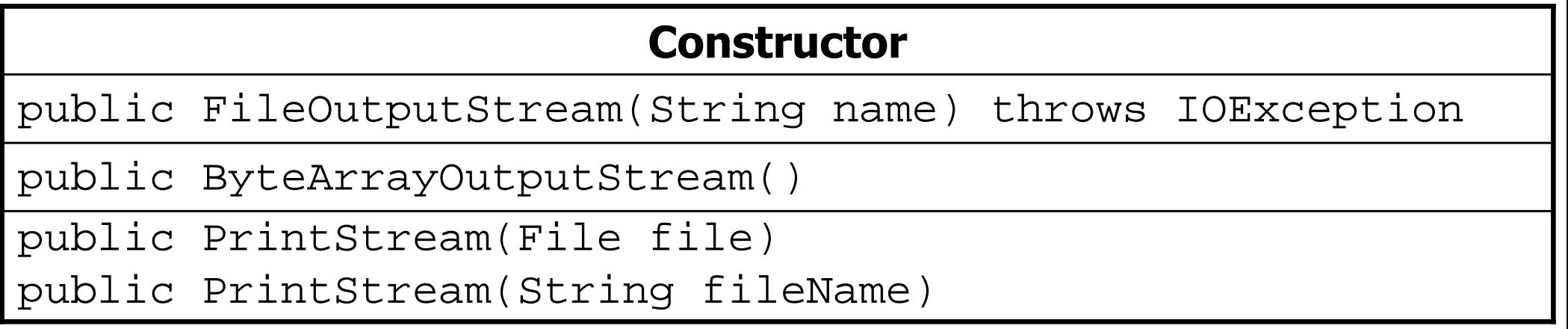

#### • methods common to all output streams:

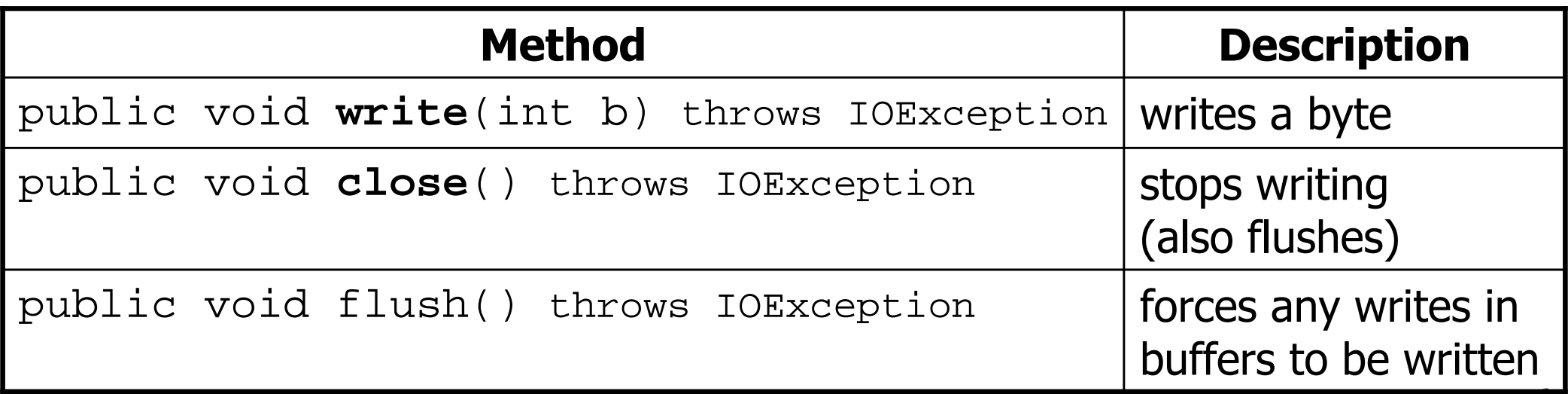

# **int** vs. **char**

- The  $\verb|read|$  and  $\verb|write|$  methods work an  $\verb|int|$  (byte) at a time.
- For text files, each byte is just an ASCII text character.
	- –an int can be cast to char as needed:

```
FileInputStream in = new FileInputStream("myfile.txt");
int n = in.read(); // 81
char ch = (char) n; // 'Q'
```
–a char can be passed where an int is wanted without casting:

```
FileOutputStream out = new FileOutputStream("outfile.txt");
char ch = 'Q';

out.write(ch);
```
## I/O and exceptions

- **exception**: An object representing an error.
	- –**- checked exception**: One that must be handled for the program to compile.
- Many I/O tasks throw exceptions.<br>۱۸٬۱۰۰٬۵ –Why?
- When you perform  $I/O$ , you must either:<br>also **throw** that exception veureelf
	- also **throw** that exception yourself
	- –**- catch** (handle) the exception

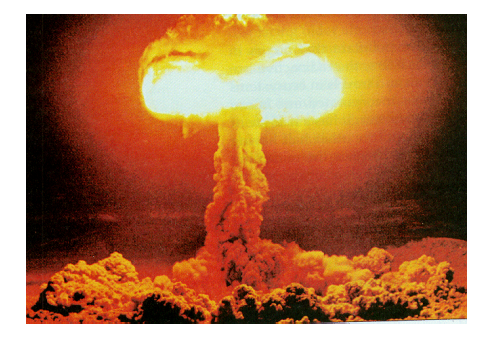

### Throwing an exception

public type name(params) **throws** type {

- • **throws** clause: Keywords on a method's header that state that it may generate an exception.
	- Example:

public class ReadFile { public static void main(String[] args)**throws FileNotFoundException**{

"I hereby announce that this method might throw an exception, and I accept the consequences if it happens."

### Catching an exception

```
try {
statement(s);\} catch (type name) \{code to handle the exception}
```
The  $try$  code executes; if the given exception occurs, the  $try$ <br>hlock stons running it jumps to the catch block and runs that block stops running, it jumps to the catch block and runs that

```
try{
Scanner input = new Scanner(new File("foo"));
   System.out.println(input.nextLine());} catch (FileNotFoundException e){

System.out.println("File was not found.");
}
```
## Dealing with an exception

• All exception objects have these methods:

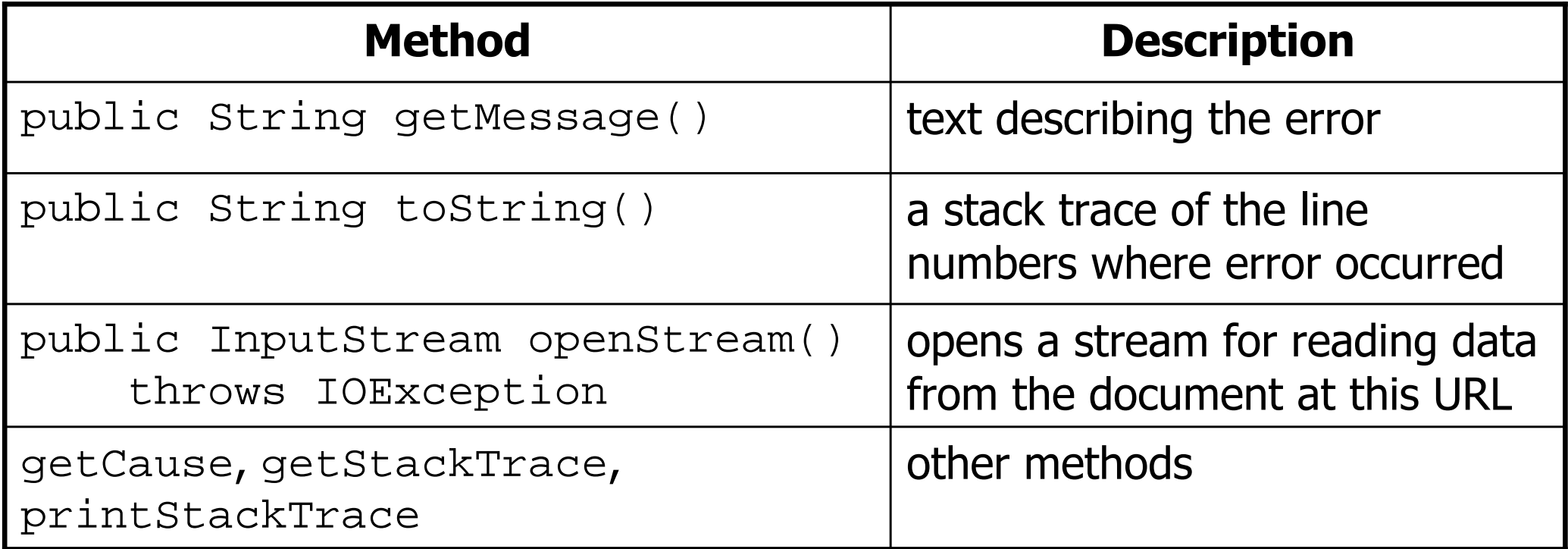

- Some reasonable ways to handle an exception:<br>– try again: re-prompt user: print a nice error me
	- try again; re-prompt user; print a nice error message;<br>quit the program: do nothing (!) quit the program; do nothing (!)

### Exception inheritance

• All exceptions extend from a common superclass  $\texttt{Exception}$ 

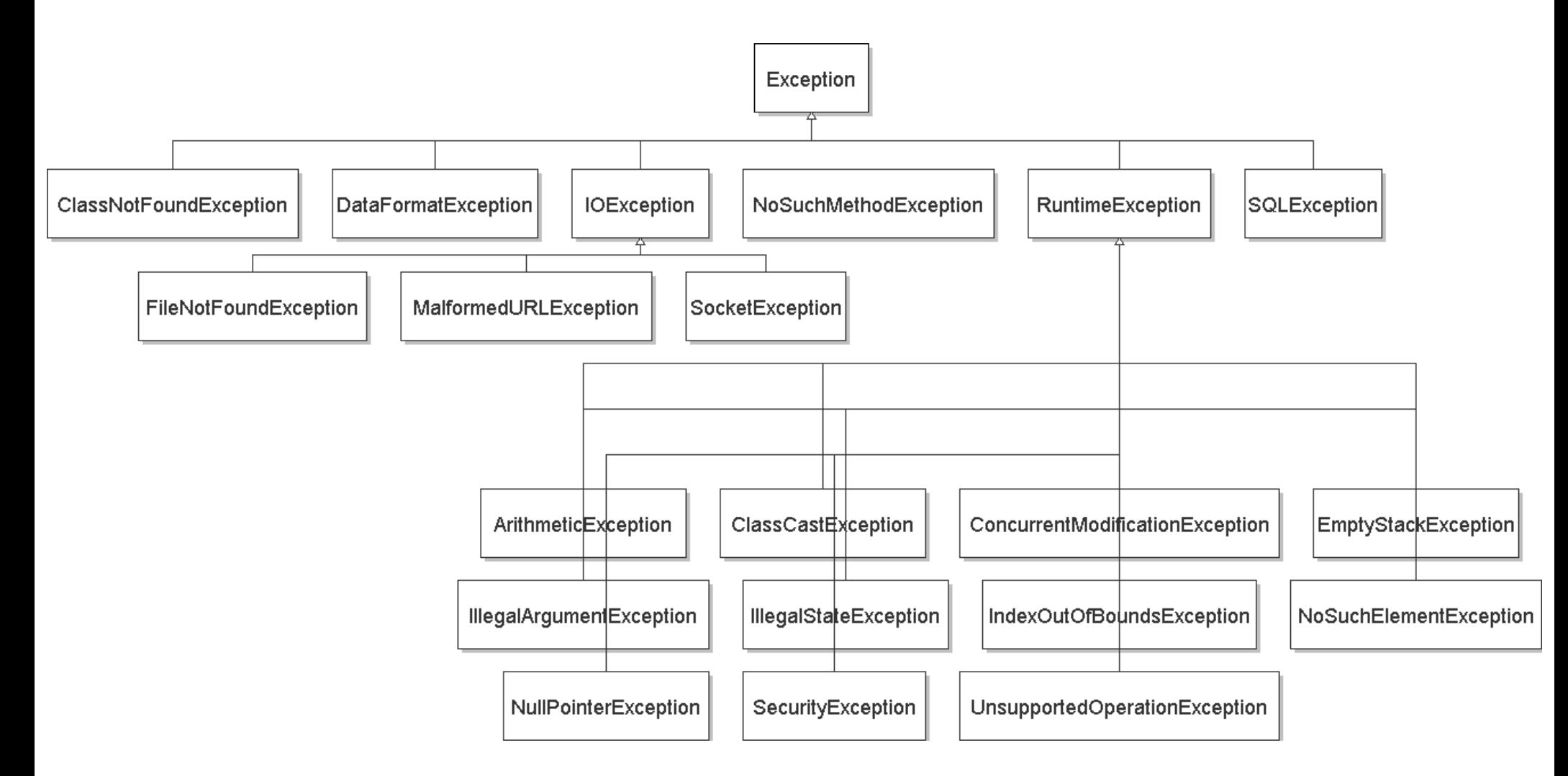

### Inheritance and exceptions

• You can catch a general exception to handle any subclass:

```
try {
Scanner input = new Scanner(new File("foo"));
    System.out.println(input.nextLine());} catch (Exception e) {
    System.out.println("File was not found.");
}
```
- Similarly, you can state that a method throws any exception: public static void foo() **throws Exception** { ...
	- –Are there any disadvantages of doing so?

### Exceptions and errors

- There are also Errors, which represent serious Java problems.<br>Represented Business in an have semmen superclass Ehreaush le
	- Error and Exception have common superclass Throwable.
	- –You can catch an Error (but you probably shouldn't)

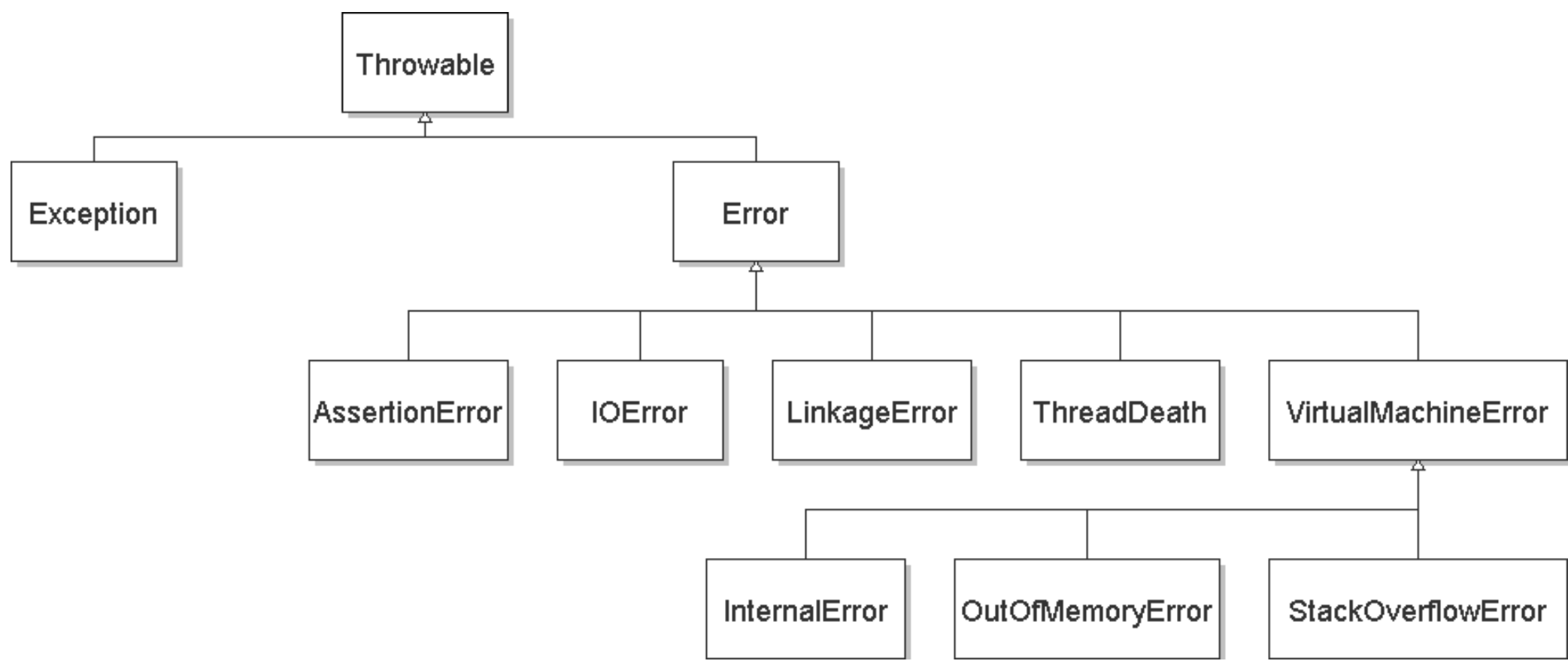

#### Exercise

- Write a class Downloader with the following behavior:<br>miklis Dovnloader(Straing url)
	- public Downloader(String url)
		- Initializes the downloader to examine the given URL.
	- public void download(String targetFileName)
		- Downloads the file from the URL to the given file name on disk.
- Write client program DownloadMain to use Downloader:

URL to download? **foo bar** Bad URL! Try again: **http://zombo.com/**Target file name: **out.html**Contents of out.html: $\text{chtm1}$  <head> <title>ZOMBO</title>... </body></html>

#### Exercise solution

```
import java.io.*;
import java.net.*;public class Downloader {private URL url;// Constructs downloader to read from the given URL.
public Downloader(String urlString) throws MalformedURLException {
        url = new URL(urlString);}// Reads downloader's URL and writes contents to the given file.
public void download(String targetFileName) throws IOException {
        InputStream in = url.openStream();
        FileOutputStream out = new FileOutputStream(targetFileName);
        while (true) {
int n = in.read();
if (n == -1) { // -1 means end-of-filebreak;}
out.write(n);}
in.close();
out.close();}
```
}

### Exercise solution 2

```
import java.io.*;
import java.net.*;
import java.util.*;public class DownloadMain { public static void main(String[] args) {
Scanner console = new Scanner(System.in);System.out.print("URL to download? ");
        String urlString = console.nextLine();
       Downloader down = null; // create a downloader;
while (down == null) { // re-prompt the user if this fails try {
down = new Downloader(urlString);} catch (MalformedURLException e) {
               System.out.print("Bad URL! Try again: ");
               urlString = console.nextLine();
            }}System.out.print("Target file name: ");
        String targetFileName = console.nextLine();
        try { // download bytes to file (print error if it fails)down.download(targetFileName);} catch (IOException e) {
           System.out.println("I/O error: " + e.getMessage());}}
```
}

### **Inheritance**

- **inheritance**: Forming new classes based on existing ones.
	- –a way to share/**reuse code** between two or more classes
	- **superclass**: Parent class being extended.
	- –- subclass: Child class that inherits behavior from superclass.
		- gets a copy of every field and method from superclass
	- –- **is-a relationship**: Each object of the subclass also "is a(n)" object of the superclass and can be treated as one.

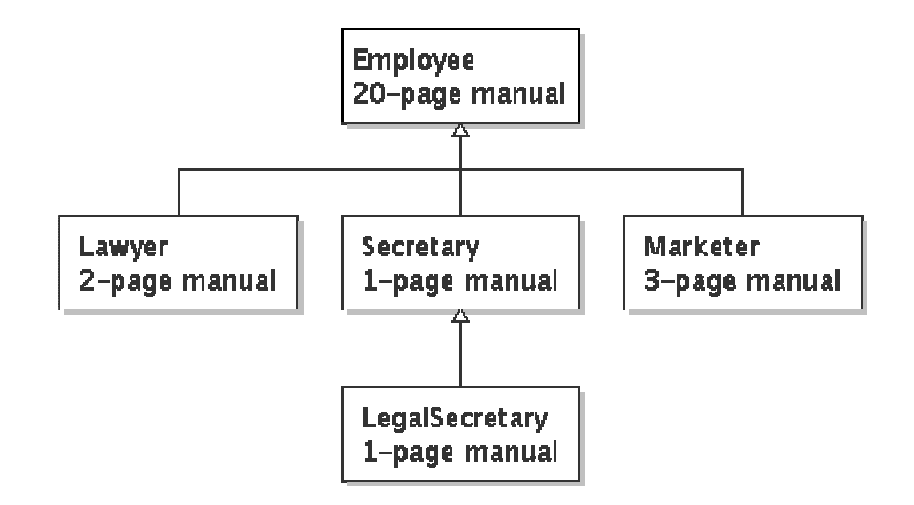

### Inheritance syntax

public class **name** extends superclass {

public class Lawyer **extends Employee**{. . }

• **override**: To replace a superclass's method by writing a new version of that method in a subclass.

```
public class Lawyer extends Employee {
// overrides getSalary method in Employee class;
    // give Lawyers a $5K raise
public double getSalary() {return 55000.00;}}<br>}
```
#### **super**keyword

• Subclasses can call inherited methods/constructors with super super.**method**(parameters) super(parameters);

```
public class Lawyer extends Employee {public Lawyer(int years) {
        super(years); // calls Employee constructor
    }// give Lawyers a $5K raise
public double getSalary() {
double baseSalary =super.getSalary();
        return baseSalary + 5000.00;
    }}<br>}
```
–Lawyers now always make \$5K more than Employees.

#### Exercise 2

- Write class TallyDownloader to add behavior to Downloader:
	- public TallyDownloader(String url)
	- public void download(String targetFileName)
		- Downloads the file, and also prints the file to the console, and prints<br>the number of occurrences of each kind of character in the file the number of occurrences of each kind of character in the file.

```
URL to download? http://zombo.com/<html>
<head>
<title>ZOMBO</title>
<!--Please Visit 15footstick.com our other website. ThankZ -->
...
</body>
</html>{

=21, =42, !=1, "=18, #=4, %=4, ,=3, -=14, .=10, /=18, 0=15, 1=9, 2=2, 3=1, 4=5, 5=5, 6=4, 7=1, 8=3, 9=2, \mathbf{i}=3, \mathbf{i}=1, \mathbf{i}=17, \mathbf{i}=24,

>=17, ?=1, A=1, B=3, C=2, D=3, E=2, F=19, M=1, O=2, P=3, S=1, T=2, V=2, Z=2, =2, a=42, b=13, c=27, d=18, e=47, f=7, q=10, h=28,

i=32, j=2, k=5, l=24, m=21, n=17, o=36, p=12, q=3, r=17, s=24, t=37, u=8, v=10, w=15, x=5, y=6, z=2}
```
### Exercise solution

```
public class TallyDownloader extends Downloader {
    public TallyDownloader(String url) throws MalformedURLException {
        super(url); // call Downloader constructor
    }
```

```
// Reads from URL and prints file contents and tally of each char.
public void download(String targetFileName) throws IOException {
    super.download(targetFileName);
```

```
Map<Character, Integer> counts = new TreeMap<Character, Integer>();
FileInputStream in = new FileInputStream(targetFileName);
while (true) {
int n = in.read();if (n == -1) {
       break;}
char ch = (char) n;
if (counts.containsKey(ch)) {
counts.put(ch, counts.get(ch) + 1);} else {
counts.put(ch, 1);}
System.out.print(ch);}
in.close();
System.out.println(counts); // print map of char -> int
```
}

}

### Exercise solution 2

```
import java.io.*;
import java.net.*;
import java.util.*;public class DownloadMain { public static void main(String[] args) {
Scanner console = new Scanner(System.in);System.out.print("URL to download? ");
       String urlString = console.nextLine();
       Downloader down = null; // create a tallying downloader;
while (down == null) { // re-prompt the user if this fails try {
down = new TallyDownloader(urlString);} catch (MalformedURLException e) {
               System.out.print("Bad URL! Try again: ");
               urlString = console.nextLine();
            }}...}}
```